## **Flash Player Download For Windos 8**

**Andy Anderson,Mark Del Lima,Steve Johnson**

 **Flash 8** E. A. Vander Veer,2006-03-22 This guide provides a primer on animation, which helps you get comfortable with the Flash interface. It also covers advanced animations, including adding special effects and audio, video, and interactivity to your presentations. It shows how to use a dollop of ActionScript to customize your content.

 **Crash Course in Technology Planning** Christopher D. Brown,2016-07-18 This easy-to-use primer will empower anyone leven those with no IT background lto face the challenge of adding one or more technologies to library services or maintaining existing technologies. Most of the public libraries in the United States are operating on tight budgets without allocation for IT personnel; in school libraries, the librarian often takes on the lion's share of IT responsibility. This book is an invaluable guide for library staff members who are put in the position of maintaining their own networks and computers with very little training or support. Authored by an assistant library director with years of firsthand experience working as a solo IT manager within public libraries, this guide provides practical information about overcoming the unique challenges of managing IT in a smaller organization, juggling multiple job roles, being limited by a restrictive budget, and working directly with the public. Crash Course in Technology Planning addresses a wide variety of IT topics in the library sphere, providing information in a logical manner and order. It begins with an explanation of triaging existing IT issues, then moves into diagnosing and repairing both individual PCs as well as the library Local Area Network (LAN). The following chapters cover other important topics, such as the best way to inventory computers and equipment, how to budget for and procure new equipment, and

recommended ways for an IT layperson to set and achieve goals.

 *Windows Software Compatibility and Hardware Troubleshooting* Andrew Bettany, Mike Halsey,2015-08-24 As companies keep their existing hardware and operating systems for more years than ever before, the need to diagnose and repair problems is becoming ever more important for IT Pros and system administrators. Whatever version of Windows you're using (including Windows 10) you'll likely need to maintain compatibility with older software that the company must use for mission-critical operations, or older hardware that's required for specific purposes, but you don't want to sacrifice security for the sake of compatibility. In this briefbook you'll learn how to maintain optimal compatibility with the older software and devices that you need to use. The authors are well-versed in training in classrooms and video, with Andrew Bettany running the IT Academy at the University of York, and IT Masterclasses and Mike Halsey being a teacher, tech-book author, and having produced many tutorial videos under the brand PC Support.tv.

 **Cyber Operations** Mike O'Leary,2019-03-01 Know how to set up, defend, and attack computer networks with this revised and expanded second edition. You will learn to configure your network from the ground up, beginning with developing your own private virtual test environment, then setting up your own DNS server and AD infrastructure. You will continue with more advanced network services, web servers, and database servers and you will end by building your own web applications servers, including WordPress and Joomla!. Systems from 2011 through 2017 are covered, including Windows 7, Windows 8, Windows 10, Windows Server 2012, and Windows Server 2016 as well as a range of Linux distributions, including Ubuntu, CentOS, Mint, and OpenSUSE. Key defensive techniques are integrated

throughout and you will develop situational awareness of your network and build a complete defensive infrastructure, including log servers, network firewalls, web application firewalls, and intrusion detection systems. Of course, you cannot truly understand how to defend a network if you do not know how to attack it, so you will attack your test systems in a variety of ways. You will learn about Metasploit, browser attacks, privilege escalation, pass-the-hash attacks, malware, manin-the-middle attacks, database attacks, and web application attacks. What You'll Learn Construct a testing laboratory to experiment with software and attack techniquesBuild realistic networks that include active directory, file servers, databases, web servers, and web applications such as WordPress and Joomla!Manage networks remotely with tools, including PowerShell, WMI, and WinRMUse offensive tools such as Metasploit, Mimikatz, Veil, Burp Suite, and John the RipperExploit networks starting from malware and initial intrusion to privilege escalation through password cracking and persistence mechanismsDefend networks by developing operational awareness using auditd and Sysmon to analyze logs, and deploying defensive tools such as the Snort intrusion detection system, IPFire firewalls, and ModSecurity web application firewalls Who This Book Is For This study guide is intended for everyone involved in or interested in cybersecurity operations (e.g., cybersecurity professionals, IT professionals, business professionals, and students)

 **Special Edition Using Macromedia Studio 8** Sean R. Nicholson,Kristin F. Henry,2006 Macromedia Studio 8 users, look no further! Special Edition Using Macromedia Studio MX is the ultimate comprehensive reference book for users of Macromedia's suite of web design and development tools. Updated to include all new features of the new release, you will focus on the integration of the suite of software programs. This will assit you in enhancing your productivity by choosing the correct tool or combination of tools for each and every task you are out to complete. The book includes in-depth coverage of wireframing web sites and creating vector-based art with Freeh∧ creating and editing graphics with Fireworks; using Flash to create useful interfaces and exceptional animations; working with ActionScript; using ColdFusion to generate reports and serve as a back-end for dynamic web sites; building datadriven Web sites with Dreamweaver; and truly integrating the elements of the suite into a productive workflow. A series of exercises at the end of each chapter will provide you with experience in using each of the applications in tandem to create a web site.

 *Windows 8 eLearning Kit For Dummies* Faithe Wempen, 2012-12-14 Publisher's Note- The online training portion of this product is no longer available. Use Windows 8 without worry with this complete learning kit If you want to master Windows 8, this value-packed eLearning kit is essential to your learning process. A complete Microsoft Windows 8 course, it includes a fullcolor printed book and an interactive eLearning course on CD. Each lesson opens with an introduction to the content and explains the importance and potential uses for every task described. Featuring both written and animated step-by-step how-tos, practice labs, helpful videos, numerous examples, and a host of For Dummies hints and tips, this package makes your learning process easier. Follow the material in sequence, or jump in and out as you wish; you learn at your own pace, in your own way. Throughout, you will benefit from illustrations, animations, voiceover explanations, and the option of closed captioning if you find you learn better

*5*

when you can read the instructions. Helps selfmotivated learners master Windows 8 inside and out Includes an easy-to-follow, full-color book and an interactive Dummies eLearning Course that corresponds with the book on CD Hightlights material with integrated audio and video instruction on CD that helps you learn via animations, screencasts, and more Offers chapter summaries, practice exercises, discussions of concepts and essential terms, and other learning aids Allows you to follow the material sequentially or choose separate sections at your own time and pace Windows 8 eLearning Kit For Dummies is the ultimate guide to a productive and flexible learning experience. Note: CD-ROM/DVD and other supplementary materials are not included as part of the e-book file, but are available for download after purchase.

 **Hands-on Guide to Streaming Media** Joe Follansbee,2006 Streaming media technology is growing into an indispensable part of a successful business communications strategy. This volume gives a professional boost to individuals new to the technology.

 **Windows 8 All-in-One For Dummies** Woody Leonhard,2012-09-24 Ten minibooks in one great resource will get you fully up to speed on Windows 8 Promising an updated user interface, new application to today's mobile world, and increased connection to data and services that live in the cloud, Windows 8 will have new features and perks you'll want to start using right away. And that's where this bestselling guide comes in. With ten minibooks in one, it's packed with information on all aspects of the OS. Take the guesswork out of Windows 8 from day one with this all-in-one resource. Windows 8 boasts numerous exciting new features, and this ten-books-in-one reference is your one-stop guide for discovering them all! Provides top-notch guidance from trusted and wellknown Windows expert and author, Woody Leonhard Covers Windows 8 inside and out, including how to customize Windows 8, Windows 8 and the Internet, security, networking, multimedia, and more Make your move to Windows 8 easy with Windows 8 All-in-One For Dummies.

 *Windows 8.1 Step by Step* Ciprian Rusen,Joli Ballew,2013-11-15 The smart way to learn Windows 8.1—one step at a time! Experience learning made easy—and quickly teach yourself how to navigate and use Windows 8.1. With Step by Step, you set the pace—building and practicing the skills you need, just when you need them! Navigate with ease using the new Start screen Search your files, music, and the web—all at once Store, access, and manage data in the cloud with SkyDrive Explore improvements in Internet Explorer 11 Stay in touch using Mail, Calendar, People, and Skype Customize your computing experience with PC settings

 **Windows 8 for the Older and Wiser** Adrian Arnold,Richard Millett,2012-09-14 A must-read book for seniors who are eager to get started with Windows 8! As one of the biggest and most highly anticipated technology releases, Windows 8 will be new territory to many PC users and may require a generous learning curve. Windows 8 for the Older and Wiser is an ideal guide for the senior computer user. Featuring an accessible writing style, a full-colour layout, an easy-to-read font, and a generous amount of screenshots, this resource covers everything from mouse and keyboard basics to surfing the Internet. No previous computing knowledge is assumed, so you get an easygoing style that skips the technical jargon. A friendly step-by-step approach helps you get through each topic, including what the windows are in Windows and how they work, how to customise your Windows desktop, get digital photos from your camera to your PC, and much more. Details how to create, save, organise, and find files Reviews all

*7*

the desktop background options, font sizes, widgets, colours, and more Addresses troubleshooting solutions to common problems Walks you through setting up and using e-mail Demonstrates how to use the Internet for news, shopping, travel, and more Helps you use programs, navigate menus, enlarge fonts and icons, set the screen for best visibility, and more Windows 8 for the Older and Wiser is an easy-to-follow guide for the senior market for making the most of Windows 8.

 **Flash MX Most Wanted** David Doull,Chad Corbin, Adam Phillips, Maria Stone, Keith Peters, Sham Bhangal,Gerald YardFace,2013-11-11 The authors give you all you need to know to create the most commonly requested and popular Flash visual effects and movies on the web with fast and fun examples.

 *The PC and Gadget Help Desk* Mark Edward Soper,2014-10-04 A Do-It-Yourself Guide To Troubleshooting and Repairing Your EASY, comprehensive technology troubleshooter! PCs, smartphones, tablets, networks, cameras, home theater and more—all in one book! We all use technology—and we all have problems with it. Don't get frustrated... and don't waste money on costly repair or support calls! Solve the problems yourself, with the one guide that makes it easy: The PC and Gadget Help Desk. Using clear pictures, handy "symptom tables," and easy-to-use flowcharts, Mark Edward Soper walks you step-bystep through identifying, solving, and preventinghundreds of today's most aggravating tech problems. Soper covers all your major platforms: iPhones, iPads, Android devices, Windows systems, and more. He even helps you fix the weird problems that happen when you use them together! Regain lost Internet access and fix broken Wi-Fi connections Solve problems with viewing and sharing media or other files Track

*8*

down power problems wherever they arise Troubleshoot printing problems and print from smartphones or tablets Fix missing video or audio on your HDTV or home theater system Get syncing working right on your Apple or Android device Improve your PC's 3D gaming performance Identify and replace flaky memory chips Prevent overheating that can damage your equipment Solve common problems with digital cameras and DV camcorders Troubleshoot iOS or Android antennas, updates, screens, and connectivity Get FaceTime working right on your iPhone or iPad Troubleshoot eReaders and display your eBooks on additional devices Sensibly decide whether to upgrade, repair, or replace Mark Edward Soper has spent 30 years as an instructor and corporate trainer, helping thousands of people work more happily with personal technology. He is the author of PC Help Desk in a Book, and is the co-author of Leo Laporte's PC Help Desk, as well as more than 25 other books on Windows, digital imaging, networking, the Internet, IT certification, and computer troubleshooting. Soper is a CompTIA A+ Certified computer technician and Microsoft Certified Professional. BONUS ONLINE VIDEOS: Includes access to free, studio-quality how-to videos that make troubleshooting and repair even easier!

 *Introducing Windows 8* Jerry Honeycutt,2012 Introduces Windows 8, including new features and capabilities, and offers scenario-based insights on planning, implementing, and maintaining the operating system.

 **Windows 8** Barrie Sosinsky,2012-10-19 With Windows 8, Microsoft reimagines its popular OS for a connected and mobile world. In the Windows 8: Visual QuickStart Guide, author Barrie Sosinsky shows you how to work with live tiles, navigate the Windows 8 touch interface, and take advantage of the cloud-connected Calendar, People, Mail, and Messages apps. You'll learn about: The Charms bar Using the Desktop The new Windows Search functionality. How to add a printer and print from the Start screen. Internet Explorer 10 Windows Explorer Working with Settings in the new touch interface How to synchronize settings and back up to the Cloud The New Task Manager The Windows Store And more.

 Windows 10 Inside Out Ed Bott,Craig Stinson,2020-11-23 Conquer today's Windows 10—from the inside out! Dive into Windows 10—and really put your Windows expertise to work. Focusing on the newest, most powerful, and most innovative features in Windows 10, this supremely organized reference is packed with hundreds of time-saving solutions, up-to-date tips, and workarounds. From the new Chromium-based Microsoft Edge browser to improved security and Windows Sandbox virtualization, you'll discover how experts tackle today's essential tasks. Adapt to faster change in today's era of "Windows as a service," as you challenge yourself to new levels of mastery. • Install, configure, and personalize the latest versions of Windows 10 • Manage Windows reliability and security in any environment • Keep Windows safe and current by taking charge of Windows Update • Maximize your productivity with a growing library of built-in apps • Customize the new Chromium-based Microsoft Edge browser and its advanced privacy features • Streamline and automate day-to-day business tasks with Cortana • Secure devices, data, and identities, and block malware and intruders • Safeguard your business with Windows Hello biometrics and Azure AD • Use Windows Sandbox virtualization to test programs and sites without risking your system's security • Store, sync, and share content with OneDrive and OneDrive for Business • Collaborate more efficiently with Windows 10 Mail, Calendar, Skype, and other default apps • Seamlessly manage both

physical and virtual storage • Deploy and manage Windows 10 devices more efficiently in any organization • Optimize performance and battery life and troubleshoot crashes For experienced Windows users and IT professionals • Your role: Experienced intermediate to- advanced-level Windows user, IT professional, or consultant . Prerequisites: Basic understanding of Windows procedures, techniques, and navigation

 Flex 3 Bible David Gassner,2009-04-29 Flex your development muscles with this hefty guide Write programs using familiar workflows, deliver rich applications for Web or desktop, and integrate with a variety of application servers using ColdFusion, PHP, and others-all with the new Flex Builder 3 toolkit and the comprehensive tutorials in this packed reference. You'll learn the basics of Flex 3, then quickly start using MXML, ActionScript, CSS, and other tools to create applications that can run on any browser or operating system. Install and learn how to use Flex Builder 3 Explore MXML, ActionScript 3, and the anatomy of a Flex application Lay out Flex controls and containers, and use Cascading Style Sheets (CSS) to create look and feel Incorporate Advanced List controls, Flex charting components, and data entry forms Integrate your Flex applications with a variety of application servers Create cross-operating system desktop applications with Adobe Integrated Runtime (AIR) Companion Web Site Visit www.wiley.com/go/flex3 to access code files for the projects in the book.

 **PCs All-in-One For Dummies** Mark L. Chambers,2013-04-11 A perfect companion for your PC! Whether you use your PC for work or play, there's a lot to learn and a lot of territory to discover, so take along a good guide. Serving up nine meaty minibooks, this All-in-One guide covers essential PC topics from soup through nuts, including the latest on PC hardware, Windows 8,

the Internet, all the tools in Office 2013, digital media, troubleshooting and maintenance, upgrading your PC, home networking, and PC gaming. You'll get to know your PC inside and out and find yourself turning to this terrific resource again and again. This new edition features expanded coverage of home networking and desktop gaming, cool hardware for hardcore gamers, exciting new Windows 8 features, and much more. Nine minibooks provide a comprehensive PC overview and include PC Hardware; Windows 8; The Internet; Troubleshooting and Maintenance; Office 2013; Music, Movies, and Photos; Upgrading and Supercharging; Home Networking; and Gaming Explores step-by-step procedures for using the new Windows 8 operating system Delves into the techy nitty-gritty on things like processor speeds, hard drive capacities, and upgrading Reviews ways to protect your PC from viruses, offers troubleshooting tips, and discusses how to supercharge your PC's performance PCs All-in-One For Dummies, 6th Edition covers everything you need to know to get the most out of your PC.

**Brilliant Windows 10** Steve Johnson,2015-09-08

 **Red Hat Linux 9 For Dummies** Jon Hall,Paul G. Sery,2003-09-24 Red Hat Linux, with its splashy brand name and recognizable logo, is undeniably one of the driving forces behind the Linux revolution—and, by far, the most popular Linux flavor. It's used by businesses, individuals, and governments world wide to cut costs, improve performance, and just plain get the work done. You can use it as a desktop workstation, a network server, an Internet gateway, a firewall, the basis of an embedded system (such as a smart VCR or a robot), or even as a multiprocessor supercomputer. And thanks to the thousands of people who continually refine different parts of Linux, Red Hat Linux keeps getting more flexible and robust with each new release. Ready to put the power of

the penguin in your PC? This handy plain-English guide to Red Hat Linux 9 shows you how—no experience required! It gets you up and running with everything you need to know to: Install, configure, customize, and fine-tune Red Hat Linux 9 Get connected to the Internet Work with Word documents Set up a Web server Customize your own flexible, powerful workstation Connect to a wireless network Build a firewall With worldrenowned Linux expert and crusader Jon "maddog" Hall and Paul Sery as your guides, you'll quickly master what you need to know about: Connecting to the Internet via broadband DSL and cable modems or old-fashioned dial-up modems Getting connected to your Local Area Network (LAN) Building simple Internet and LAN services, including Web pages and print servers Using Red Hat Linux to play CDs and MP3s and listen to radio stations Using OpenOffice desktop productivity suite, Evolution desktop organizer/and email client, the streaming multimedia player, and other cool applications On the 2 Bonus CD-ROMs you'll find: Publisher's edition of Red Hat Linux 9 Apache Web Server GNU compiler GNOME and KDE Desktop This amazing book/CD package is hands-down the quickest, easiest, and cheapest way to put the full power of Linux to work for you.

 *Show Me Macromedia Flash MX 2004* Andy Anderson, Mark Del Lima, Steve Johnson, 2004 Offering readers a fast, visual way to learn Flash MX, solve problems, and get work done, this guide's step-by-step instructions with accompanying visuals require less time reading and free more time for learning this popular Web authoring software. The new features icon highlights what is new in Flash MX as readers learn to perform everyday tasks.

Immerse yourself in the artistry of words with

Crafted by is expressive creation, Immerse Yourself in **Flash Player Download For Windos 8** . This ebook, presented in a PDF format ( PDF Size: \*), is a masterpiece that goes beyond conventional storytelling. Indulge your senses in prose, poetry, and knowledge. Download now to let the beauty of literature and artistry envelop your mind in a unique and expressive way.

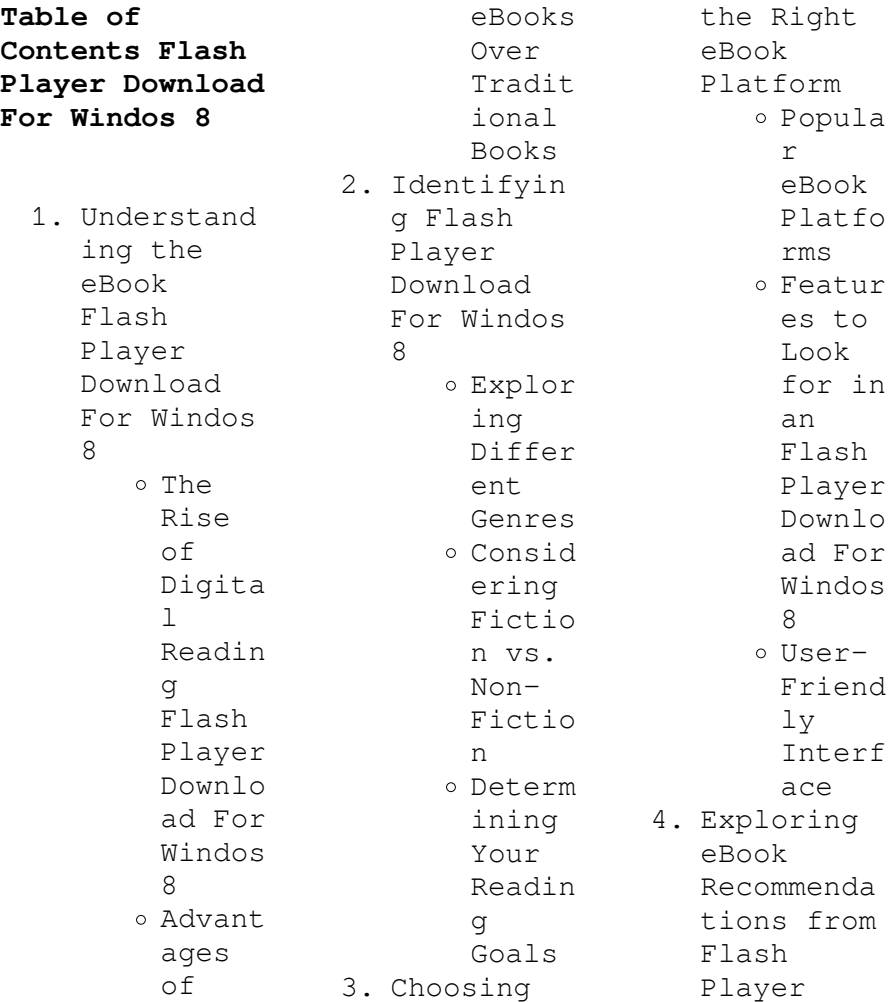

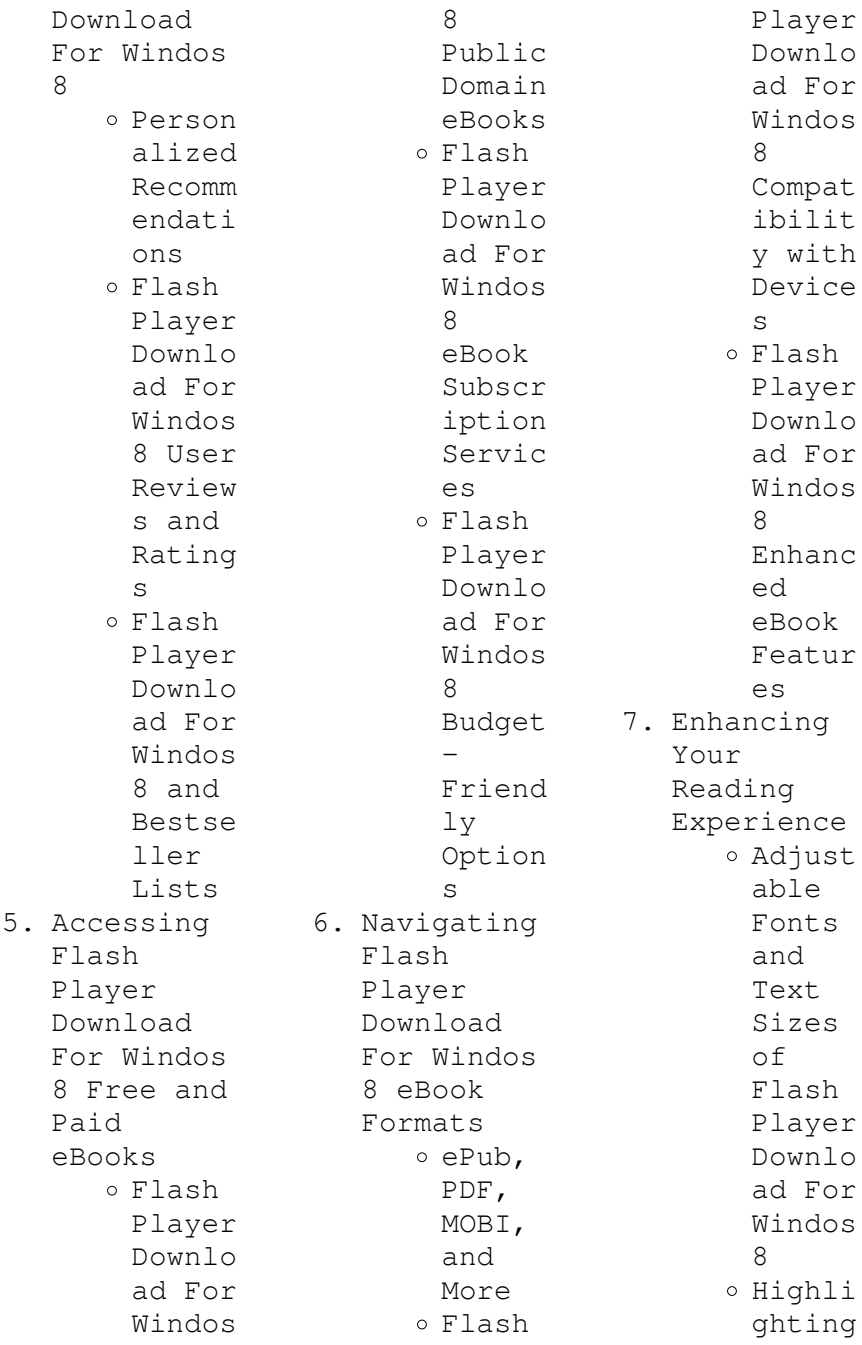

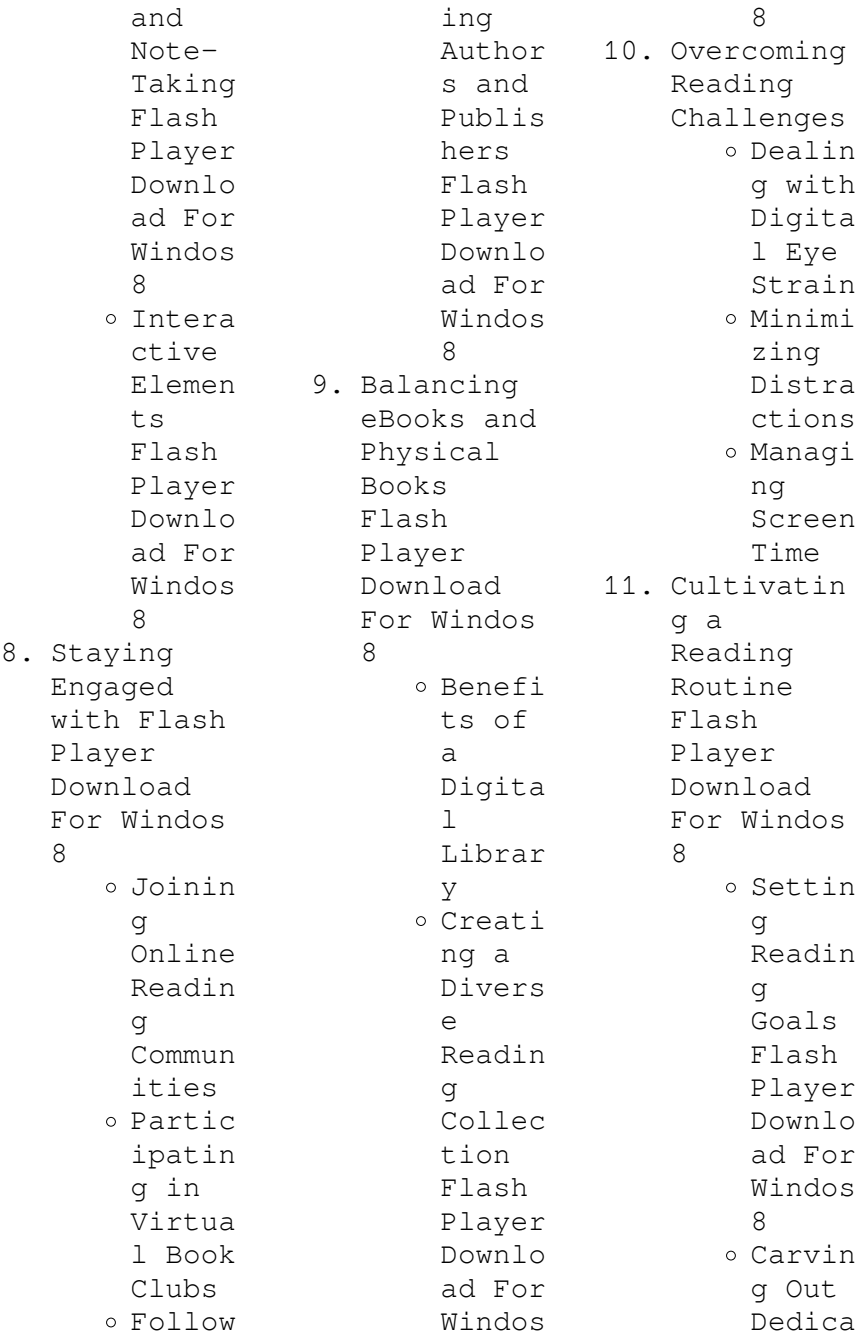

 $h \ominus$ Readin g Time 12. Sourcing Reliable Informatio n of Flash Player Download For Windos 8 o Fact-Checki ng eBook Conten t of Flash Player Downlo ad For Windos 8 o Distin guishi ng Credib  $\alpha$ Source s 13. Promoting Lifelong Learning Utiliz ing eBooks for Skill Develo pment Explor ing Educat ional eBooks 14. Embracing eBook Trends Integr ation of Multim edia Elemen ts Intera ctive and Gamifi ed eBooks **Flash Player Download For Windos 8 Introduction** In the digital age, access to information has become easier than ever before. The ability to download Flash Player Download For Windos 8 has revolutionized the way we consume written content. Whether you are a student looking for course material, an avid reader searching for your next favorite book, or a professional seeking research papers, the option to download Flash Player Download For Windos 8 has opened up a world of possibilities. Downloading Flash Player Download For Windos 8 provides numerous advantages over physical copies of books and documents. Firstly, it is incredibly convenient. Gone are the days of carrying around heavy textbooks or bulky folders filled with papers. With the click of a button, you can gain immediate access to valuable resources on any device. This convenience allows for efficient studying, researching, and reading on the go. Moreover, the cost-effective nature of downloading Flash Player Download For Windos 8 has democratized knowledge. Traditional books and academic journals can be expensive, making it difficult for individuals with limited financial resources to

access information. By offering free PDF downloads, publishers and authors are enabling a wider audience to benefit from their work. This inclusivity promotes equal opportunities for learning and personal growth. There are numerous websites and platforms where individuals can download Flash Player Download For Windos 8. These websites range from academic databases offering research papers and journals to online libraries with an expansive collection of books from various genres. Many authors and publishers also upload

their work to specific websites, granting readers access to their content without any charge. These platforms not only provide access to existing literature but also serve as an excellent platform for undiscovered authors to share their work with the world. However, it is essential to be cautious while downloading Flash Player Download For Windos 8. Some websites may offer pirated or illegally obtained copies of copyrighted material. Engaging in such activities not only violates copyright laws but also

undermines the efforts of authors, publishers, and researchers. To ensure ethical downloading, it is advisable to utilize reputable websites that prioritize the legal distribution of content. When downloading Flash Player Download For Windos 8, users should also consider the potential security risks associated with online platforms. Malicious actors may exploit vulnerabilities in unprotected websites to distribute malware or steal personal information. To protect themselves, individuals should ensure

their devices have reliable antivirus software installed and validate the legitimacy of the websites they are downloading from. In conclusion, the ability to download Flash Player Download For Windos 8 has transformed the way we access information. With the convenience, costeffectiveness, and accessibility it offers, free PDF downloads have become a popular choice for students, researchers, and book lovers worldwide. However, it is crucial to engage in ethical downloading practices and

prioritize personal security when utilizing online platforms. By doing so, individuals can make the most of the vast array of free PDF resources available and embark on a journey of continuous learning and intellectual growth.

## **FAQs About Flash Player Download For Windos 8 Books**

How do I know which eBook platform is the best for me? Finding the best eBook platform depends on your reading preferences and device compatibility. Research

different platforms, read user reviews, and explore their features before making a choice. Are free eBooks of good quality? Yes, many reputable platforms offer high-quality free eBooks, including classics and public domain works. However, make sure to verify the source to ensure the eBook credibility. Can I read eBooks without an eReader? Absolutely! Most eBook platforms offer web-based readers or mobile apps that allow you to read eBooks on your computer, tablet, or smartphone. How do I avoid

digital eye strain while reading eBooks? To prevent digital eye strain, take regular breaks, adjust the font size and background color, and ensure proper lighting while reading eBooks. What the advantage of interactive eBooks? Interactive eBooks incorporate multimedia elements, quizzes, and activities, enhancing the reader engagement and providing a more immersive learning experience. Flash Player Download For Windos 8 is one of the best book in our library for free trial. We provide copy of Flash Player Download For Windos 8 in digital format, so the resources that you find are reliable. There are also many Ebooks of related with Flash Player Download For Windos 8. Where to download Flash Player Download For Windos 8 online for free? Are you looking for Flash Player Download For Windos 8 PDF? This is definitely going to save you time and cash in something you should think about.

## **Flash Player Download For Windos 8 :**

*foglie d erba testo inglese a fronte ediz*

*bilingue* - May 19 2022 web foglie d erba testo inglese a fronte ediz bilingue walt whitman libro mondadori i meridiani ibs home libri classici poesia teatro e critica poesia raccolte di poesia di singoli poeti foglie d erba testo inglese a fronte ediz bilingue di walt whitman autore m corona curatore mondadori 2017 1 libro disp immediata foglie d erba testo inglese a fronte ediz integrale abebooks - Jul 01 2023 web abebooks com foglie d erba testo inglese a fronte ediz integrale 9788854119017

and a great selection of similar new used and collectible books available now at great prices *foglie d erba testo inglese a fronte ediz integrale* - Jan 27 2023 web foglie d erba testo inglese a fronte ediz integrale è un ebook di whitman walt pubblicato da newton compton editori nella collana enewton classici a 2 99 il file è in formato epub2 con drmfree risparmia online con le offerte ibs foglie d erba testo inglese a fronte walt whitman libro - Dec 26 2022 web nel 1855 walt whitman il grande poeta dell anima

americana dava alla luce le prime foglie d erba ovvero le prime poesie che comporranno la raccolta di una vita il grande edificio delle foglie d erba crescerà una zolla dopo l altra una poesia dopo l altra un edizione dopo l altra per tutta la vita di whitman foglie d erba testo inglese a fronte ediz bilingue - Jul 21 2022 web foglie d erba testo inglese a fronte ediz bilingue whitman walt corona mauro amazon it libri libri letteratura e narrativa poesia visualizza tutte le 2 immagini segui l autore walt

whitman foglie d erba testo inglese a fronte ediz bilingue copertina rigida 19 settembre 2017 **foglie d erba testo inglese a fronte ediz integrale** - May 31 2023 web foglie d erba testo inglese a fronte ediz integrale on amazon com free shipping on qualifying offers foglie d erba testo inglese a fronte ediz integrale foglie d erba testo inglese a fronte ediz bilingue  $whitman - Jun$ 19 2022 web foglie d erba testo inglese a fronte ediz bilingue whitman walt corona mauro amazon com au

books **foglie d erba testo inglese a fronte ediz integrale** - Mar 29 2023 web questo volume è la raccolta poetica di una vita costantemente modificata dall autore fino ai suoi ultimi giorni è un opera vitale che si muove rapida tra la celebrazione appassionata del corpo sensuale e l invocazione alla presa di coscienza rivolta all intera nazione in questa edizione viene presentata la seconda versione della raccolta in cui whitman include **foglie d erba testo inglese a fronte ediz integra pdf 2023** - Apr 17

2022 web foglie d erba testo inglese a fronte ediz integra pdf pages 3 17 foglie d erba testo inglese a fronte ediz integra pdf upload caliva j paterson 3 17 downloaded from red ortax org on september 14 2023 by caliva j paterson leaves of grass walt whitman 2008 11 preface *foglie d erba testo inglese a fronte ediz integra download* - Feb 13 2022 web foglie d erba testo inglese a fronte ediz integra book review unveiling the magic of language in an electronic era where connections and knowledge reign supreme the enchanting power of language has are more apparent than ever **foglie d erba testo inglese a fronte ediz integra wesley** - Mar 17 2022 web midst of guides you could enjoy now is foglie d erba testo inglese a fronte ediz integra below validation of a 1d 1h noesy experiment for fingerprinting of grape juices 2017 economy of the unlost anne carson 2009 04 11 the ancient greek lyric poet simonides of keos was the first poet in the western tradition to take money for poetic **foglie d erba testo inglese a fronte ediz**

**integrale** - Sep 03 2023 web foglie d erba testo inglese a fronte ediz integrale copertina flessibile edizione integrale 1 gennaio 2007 di walt whitman autore lewis fried collaboratore igina tattoni traduttore 4 5 257 voti visualizza tutti i formati ed edizioni questo volume è la raccolta poetica di una vita foglie d erba testo inglese a fronte ediz integrale perfect - Apr 29 2023 web may 1 2010 buy foglie d erba testo inglese a fronte ediz integrale by whitman walt tattoni i isbn

9788854119017 from amazon s book store everyday low prices and free delivery on eligible orders foglie d erba testo inglese a fronte ediz integrale - Oct 24 2022 web jul 15 2011 foglie d erba testo inglese a fronte ediz integrale libro di walt whitman spedizione gratuita per ordini superiori a 25 euro acquistalo  $S11$ libreriaunivers itaria it pubblicato da newton compton collana grandi tascabili economici brossura 27 maggio 2010 9788854119017 **foglie d erba testo inglese a fronte libreria universitaria** - Aug 22 2022 web feb 21 2017

 acquista foglie d erba testo inglese a fronte su libreria universitaria spedizione gratuita sopra i 25 euro su libreria universitaria **foglie d erba testo inglese a fronte libreria universitaria** - Sep 22 2022 web feb 21 2017 foglie d erba testo inglese a fronte di walt whitman scrivi una recensione editore feltrinelli collana universale economica i classici edizione 2 a cura di a ceni data di pubblicazione 7 gennaio 2015 ean 9788807901829 isbn 880790182x pagine 294 formato brossura ean altre edizioni

9788804506607 foglie d erba testo inglese a fronte amazon  $it - Oct 04$ 2023 web walt whitman foglie d erba testo inglese a fronte copertina flessibile edizione integrale 1 gennaio 2014 di walt whitman autore lewis fried collaboratore igina tattoni traduttore 4 5 244 voti visualizza tutti i formati ed edizioni formato kindle **foglie d erba testo inglese a fronte ediz integrale perfect** - Aug 02 2023 web foglie d erba testo inglese a fronte ediz integrale whitman walt fried lewis

tattoni igina amazon com au books **foglie d erba testo inglese a fronte ediz integrale walt** - Feb 25 2023 web foglie d erba testo inglese a fronte ediz integrale walt whitman 9788854168107 books amazon ca **foglie d erba testo inglese a fronte walt whitman libro** - Nov 24 2022 web leggi un estratto foglie d erba testo inglese a fronte walt whitman pubblicato da newton compton editori dai un voto prezzo online 3 90 disponibile in 5 6 giorni la disponibilità è espressa in giorni lavorativi e fa riferimento ad un singolo

pezzo **das vierzehnte buch dieser beiden herren katz stephan**  $buch - Jan 28$ 2022 web entdecke das vierzehnte buch dieser beiden herren katz stephan buch in großer auswahl vergleichen angebote und preise online kaufen bei ebay kostenlose lieferung für viele artikel das vierzehnte buch dieser beiden herren by katz goldt - May 12 2023 web das vierzehnte buch dieser beiden herren book read reviews from world s largest community for readers **katz goldt das vierzehnte buch dieser beiden herren** - Dec 07 2022

web katz goldt das vierzehnte buch dieser beiden herren texte max goldt gestaltung stephan katz zürich 2018 87 seiten illustrationen 31 cm **das vierzehnte buch dieser beiden herren erstausgabe** - Apr 11 2023 web das vierzehnte buch dieser beiden herren finden sie alle bücher von katz stephan goldt max bei der büchersuchmasch ine eurobuch com können sie antiquarische und neubücher vergleichen und sofort zum bestpreis bestellen 9783037311837 buch mit leinen einbandjuppheid i juppheida das vierzehnte buch **das vierzehnte buch dieser**

**beiden herren edition moderne** - Mar 10 2023 web bibliographie katz goldt das vierzehnte buch dieser beiden herren isbn 978 3 03731 183 7 88 seiten farbig 22 31 halbleinenband 1 auflage 2018 chf 29 80 beschreibung juppheidi juppheida das vierzehnte buch der *das vierzehnte buch dieser beiden herren gebundene ausgabe amazon de* - Jun 13 2023 web das vierzehnte buch dieser beiden herren katz stephan goldt max isbn 9783037311837 kostenloser versand für alle bücher mit versand und verkauf duch amazon

**das vierzehnte buch dieser beiden herren buch24 de** - Mar 30 2022 web das vierzehnte buch dieser beiden herren juppheidi juppheida das vierzehnte buch der herren katz und goldt ist da katz stephan goldt max buch bücher bestseller das vierzehnte buch dieser beiden herren halbleinen buch - Aug 03 2022 web das vierzehnte buch dieser beiden herren halbleinen das vierzehnte buch dieser beiden herren katz stephan goldt max edition moderne belletristik comic cartoon humor satire erschienen am 12 09 2018 das vierzehnte

buch dieser beiden herren von stephan  $katz - Nov 06$ 2022 web das vierzehnte buch dieser beiden herren von stephan katz max goldt aus cartoon humor portofreie lieferung jetzt bei ex libris zum tiefpreis kaufen **das vierzehnte buch dieser beiden herren von stephan**  $katz - Jun 01$ 2022 web entdecken sie das vierzehnte buch dieser beiden herren von stephan katz 2018 gebundene ausgabe in der großen auswahl bei ebay kostenlose lieferung für viele artikel *das vierzehnte buch dieser beiden herren ciltli kapak* -

Aug 15 2023 web das vierzehnte buch dieser beiden herren katz stephan goldt max amazon com tr kitap *das vierzehnte buch dieser beiden herren amazon de* - Feb 09 2023 web das vierzehnte buch dieser beiden herren katz stephan goldt max amazon de books **9783037311837 buch ka de** - Feb 26 2022 web juppheidi juppheida das vierzehnte buch der herren katz und goldt ist da 9783037311837 um unseren shop in vollem umfang nutzen zu können empfehlen wir ihnen javascript in ihrem browser zu aktivieren das vierzehnte

buch dieser beiden herren bücher de - Jan 08 2023 web juppheidi juppheida das vierzehnte buch der herren katz und goldt ist da stöbern sie im onlineshop von buecher de und kaufen sie ihre artikel versandkostenfr ei und ohne mindestbestellw ert alles immer versandkostenfr ei das vierzehnte buch dieser beiden herren von katz stephan - Dec 27 2021 web bei der buchmarie das vierzehnte buch dieser beiden herren von katz stephan gebraucht kaufen schneller plastikfreier versand professionell geprüfter zustand

*gcd issue das vierzehnte buch dieser beiden herren* - Sep 04 2022 web das vierzehnte buch dieser beiden herren table of contents 1 comic story 86 pages report information script max goldt pencils stephan katz inks stephan katz colors stephan katz letters stephan katz *katz goldt das vierzehnte buch dieser beiden herren* - Jul 14 2023 web katz goldt das vierzehnte buch dieser beiden herren bücher das vierzehnte buch dieser beiden herren 2018 edition moderne gebundene ausgabe halbleinen farbig 22 x 31 cm 88 seiten

das vierzehnte buch dieser beiden herren edition moderne - Jul 02 2022 web find many great new used options and get the best deals for das vierzehnte buch dieser beiden herren edition moderne 2018 at the best online prices at ebay free shipping for many products das vierzehnte buch dieser beiden herren stephan katz ebay - Apr 30 2022 web entdecke das vierzehnte buch dieser beiden herren stephan katz 9783037311837 in großer auswahl vergleichen angebote und preise online kaufen bei ebay kostenlose lieferung für viele artikel

**amazon de kundenrezension en das vierzehnte buch dieser beiden herren**  $-$  Oct 05 2022 web finde hilfreiche kundenrezension en und rezensionsbewer tungen für das vierzehnte buch dieser beiden herren auf amazon de lese ehrliche und unvoreingenomme ne rezensionen von unseren nutzern **the despicable guy book 2 pdf scribd** - Jun 01 2023 web the despicable guy book 2 free ebook download as text file txt pdf file pdf or read book online for free **the despicable guy book 2 special chapter 2 wattpad** - Jan 28 2023

web published under pop fiction 2014 special chapter 2 208k 2 2k 195 ni shirlengtearjer ky dedicated kay stresseater few days bago ang scheduled check up ni jersey sa ob **despicable guy 2 pdf scribd** - Oct 25 2022 web shara lyn word document copyright attribution non commercial by nc available formats download as docx pdf txt or read online from scribd flag for **the despicable guy book 2 special chapter 1 wattpad** - Mar 30 2023 web read special chapter 1 from the story the despicable guy book 2 by shirlengtearjer

ky leng anne with 331 266 reads disclaimer kaya nasa unahan ang special the despicable guy by leng de chavez goodreads - Sep 23 2022 web jan 13 2014 4 38 2 271 ratings78 reviews what happens when the devil woman meets the despicable guy hurting from a break up jersey becomes determined to start and **the despicable guy book 2 by shirlengtearjer ky wattpad pop** - Jul 22 2022 web buy the despicable guy book 2 by shirlengtearjer ky wattpad pop fiction online today a and d preloved but in very very good condition plastic covered with bookmark **the despicable guy book 2 wattpad** - Jul 02 2023 web read story the despicable guy book 2 by shirlengtearjer ky leng anne with 261 527 reads prologue *download the despicable guy book 2 documents and e books* - May 20 2022 web download the despicable guy book 2 type pdf date january 2022 size 1 3mb author jennifer dilig de guzman this document was uploaded by user and they **the despicable guy book 2 by shirlengtearjer**  $ky$  - Dec 27 2022 web the despicable guy book 2 shirlengtearjer ky add cover content

warnings this book doesn t have any content warnings yet if you re the author of this book and want to add *the despicable guy book 2 q6ngjedxz6nv documents and e* - Jun 20 2022 web the despicable guy book 2 uploaded by jennifer dilig de guzman january 2022 pdf bookmark **shirlengtearjer ky stories the despicable weebly** - Apr 30 2023 web shirlengtearjer ky stories the despicable guy series by leng de chavez goodreads - Aug 03 2023 web by leng de chavez 4 38 2 271 ratings 78 reviews published 2014 4 editions what

happens when the devil woman meets the despic want to read rate it book 2 the **the despicable guy book 2 shirlengtearjer ky pdf scribd** - Aug 23 2022 web the despicable guy book 2 shirlengtearjer ky uploaded by ara peping novel copyright attribution non commercial by nc available formats download as txt **the despicable guy 2 by leng de chavez goodreads** - Nov 25 2022 web buy on amazon rate this book the despicable guy 2 the despicable guy 2 leng de chavez 4 50 1 554 ratings36 reviews want to read buy on amazon rate

this book *the despicable guy book 2 by shirlengtearjer ky goodreads* - Sep 04 2023 web the despicable guy book 2 leng de chavez 4 69 16ratings0revie ws want to read buy on amazon rate this book kindle edition published november 12 2015 **the despicable guy book 2 pdf uniport edu** - Mar 18 2022 web deadpool has a lot of unfinished business in his inbox and he s determined to take care of it all before any sort of bad and permanent ish thing happens to him revenge on hydra s **psicom and pop fiction books s the despicable guy 2** - Apr 18 2022

web read s the despicable guy 2 from the story psicom and pop fiction books by angelicajoyceg ange with 3 738 reads wattpadstories publishedbooks popfictionb **the despicable guy book2 pdf scribd** - Feb 14 2022 web scribd is the world s largest social reading and publishing site the despicable guy book 2 leng anne wattpad - Oct 05 2023 web jun 10 2011 betrayed by the people she once loved cared for and protected queen gatria is determined to make everyone suffer and feel her wrath with the intent of *the despicable guy book 2 tdg book 2 chapter*

*2 wattpad* - Feb 26 2023 web 144k 1 3k 160 ni shirlengtearjer ky tdg book 2 chapter 2 a day in the life of jersey santiago 8 30 10am sa bahay kakagising lang morning rituals check

Best Sellers - Books ::

[number ofs in](https://www.freenew.net/papersCollection/uploaded-files/?k=number_ofs_in_the_bible.pdf) [the bible](https://www.freenew.net/papersCollection/uploaded-files/?k=number_ofs_in_the_bible.pdf) [ocr f322 2014](https://www.freenew.net/papersCollection/uploaded-files/?k=Ocr-F322-2014-Exam.pdf) [exam](https://www.freenew.net/papersCollection/uploaded-files/?k=Ocr-F322-2014-Exam.pdf) [nissan patrol](https://www.freenew.net/papersCollection/uploaded-files/?k=nissan-patrol-y61-series-service-repair-manual.pdf) [y61 series](https://www.freenew.net/papersCollection/uploaded-files/?k=nissan-patrol-y61-series-service-repair-manual.pdf) [service repair](https://www.freenew.net/papersCollection/uploaded-files/?k=nissan-patrol-y61-series-service-repair-manual.pdf) [manual](https://www.freenew.net/papersCollection/uploaded-files/?k=nissan-patrol-y61-series-service-repair-manual.pdf) [nissan ud 1400](https://www.freenew.net/papersCollection/uploaded-files/?k=nissan-ud-1400-service-manual.pdf) [service manual](https://www.freenew.net/papersCollection/uploaded-files/?k=nissan-ud-1400-service-manual.pdf) [o brave new](https://www.freenew.net/papersCollection/uploaded-files/?k=O-Brave-New-World-Shakespeare.pdf) [world](https://www.freenew.net/papersCollection/uploaded-files/?k=O-Brave-New-World-Shakespeare.pdf) [shakespeare](https://www.freenew.net/papersCollection/uploaded-files/?k=O-Brave-New-World-Shakespeare.pdf) [numerical](https://www.freenew.net/papersCollection/uploaded-files/?k=Numerical_Methods_For_Engineers_Chapra_6th_Edition_Solution_Manual.pdf) [methods for](https://www.freenew.net/papersCollection/uploaded-files/?k=Numerical_Methods_For_Engineers_Chapra_6th_Edition_Solution_Manual.pdf) [engineers](https://www.freenew.net/papersCollection/uploaded-files/?k=Numerical_Methods_For_Engineers_Chapra_6th_Edition_Solution_Manual.pdf) [chapra 6th](https://www.freenew.net/papersCollection/uploaded-files/?k=Numerical_Methods_For_Engineers_Chapra_6th_Edition_Solution_Manual.pdf) [edition](https://www.freenew.net/papersCollection/uploaded-files/?k=Numerical_Methods_For_Engineers_Chapra_6th_Edition_Solution_Manual.pdf) [solution manual](https://www.freenew.net/papersCollection/uploaded-files/?k=Numerical_Methods_For_Engineers_Chapra_6th_Edition_Solution_Manual.pdf) [niv women of](https://www.freenew.net/papersCollection/uploaded-files/?k=niv_women_of_faith_study_bible.pdf) [faith study](https://www.freenew.net/papersCollection/uploaded-files/?k=niv_women_of_faith_study_bible.pdf) [bible](https://www.freenew.net/papersCollection/uploaded-files/?k=niv_women_of_faith_study_bible.pdf)

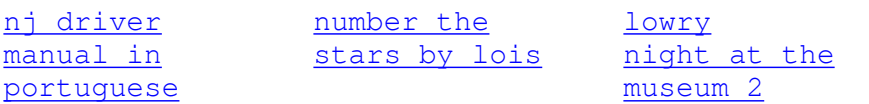